Les cours du BTS SIO - https://siocours.lycees.nouvelle-aquitaine.pro/

# <span id="page-0-0"></span>**Le pare-feu Stormshield**

### **Sommaire**

- [Présentation de Stormshield et de l'architecture du laboratoire pour les activités](https://siocours.lycees.nouvelle-aquitaine.pro/doku.php/reseau/stormshield/presentation)
- [Fiche savoirs technologiques : Mise en place du lab Stormshield](https://siocours.lycees.nouvelle-aquitaine.pro/doku.php/reseau/stormshield/miseenplacelab)
- [Fiche savoirs technologiques 1 : Prise en main et configuration initiale du SNS](https://siocours.lycees.nouvelle-aquitaine.pro/doku.php/reseau/stormshield/phase1)
- [Fiche savoirs technologiques 2 : Mise en place du plan d'adressage réseau du Lab](https://siocours.lycees.nouvelle-aquitaine.pro/doku.php/reseau/stormshield/fiche2)
- [Fiche savoirs technologiques 3 : Configuration des Objets Réseau](https://siocours.lycees.nouvelle-aquitaine.pro/doku.php/reseau/stormshield/fiche3)
- [Fiche savoirs technologiques 4 : Configuration du NAT/PAT](https://siocours.lycees.nouvelle-aquitaine.pro/doku.php/reseau/stormshield/fiche4)
- [Fiche savoirs technologiques 5 : Filtrage protocolaire](https://siocours.lycees.nouvelle-aquitaine.pro/doku.php/reseau/stormshield/fiche5)
	- Fiche savoirs technologiques 6 : Filtrage applicatif
- [Créer une autorité de certification avec un SNS Stormshield](https://siocours.lycees.nouvelle-aquitaine.pro/doku.php/reseau/stormshield/stormshieldcreerca)

## **API Stormshield**

<https://github.com/stormshield/python-SNS-API>

# **Retour Accueil Stormshield**

• [Stormshield](#page-0-0)

From: <https://siocours.lycees.nouvelle-aquitaine.pro/>- **Les cours du BTS SIO**

Permanent link: **<https://siocours.lycees.nouvelle-aquitaine.pro/doku.php/reseau/stormshield/accueil>**

Last update: **2022/10/15 11:25**

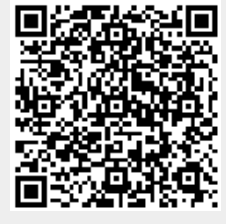